Javascript: Background & Tools

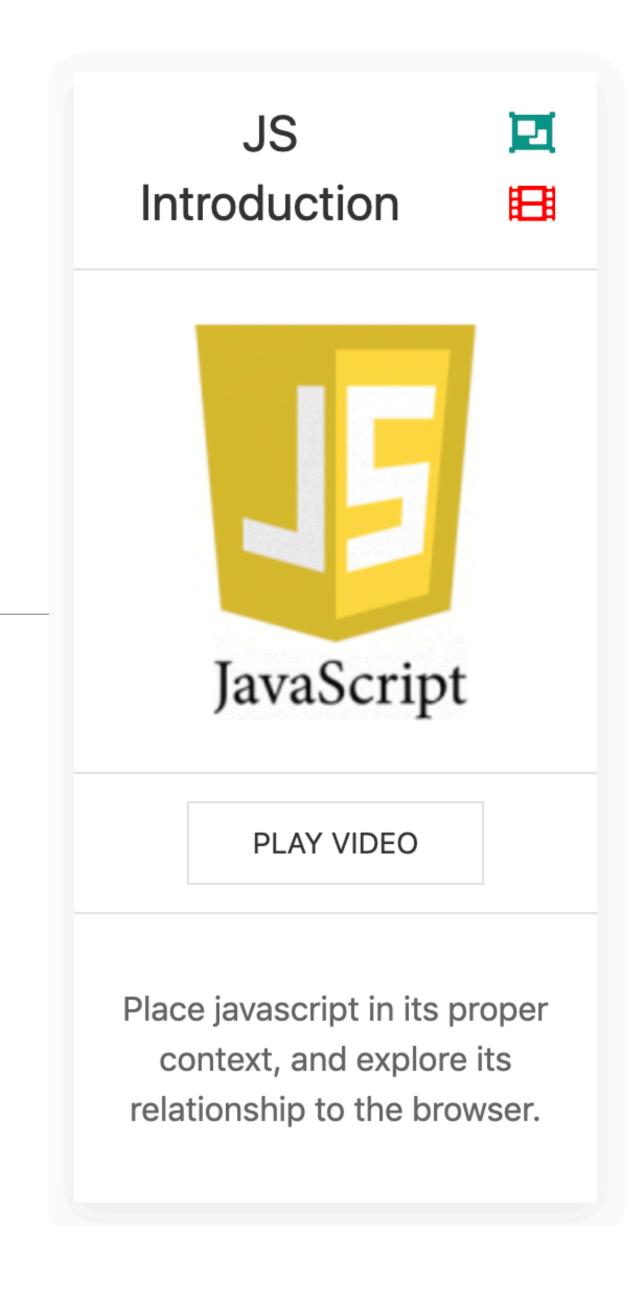

### Background & Tools

- Define what JavaScript is, where it can be used, and how it came to be
- Describe the evolution of JavaScript and how it has changed rapidly
- Show messages using alert and console.log
- Include a script in an HTML file

# What is Javascript?

- A programming language that can be used in many contexts:
  - Front End
  - Back End
  - Desktop
  - IoT

#### What is Javascript? - Front End

- A programming language that is essential for web development.
- For a web page you interact with, JavaScript provides the action on the page:
  - Change the status of a button when it is clicked on
  - Create a chat window at the bottom of your screen
  - Create a web-based game

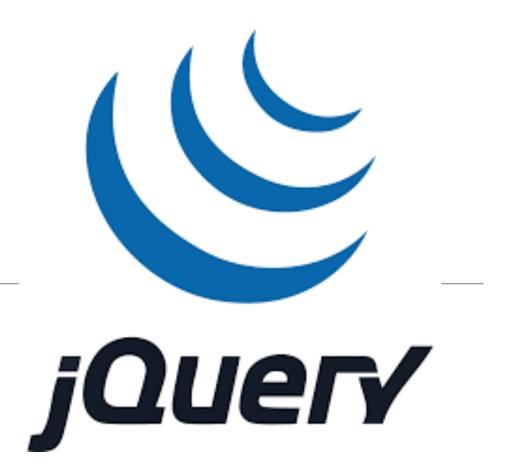

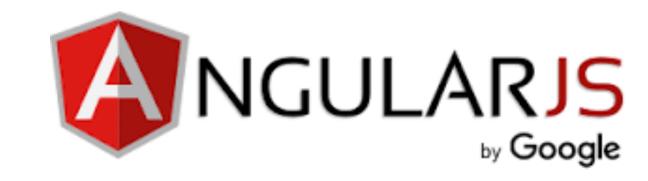

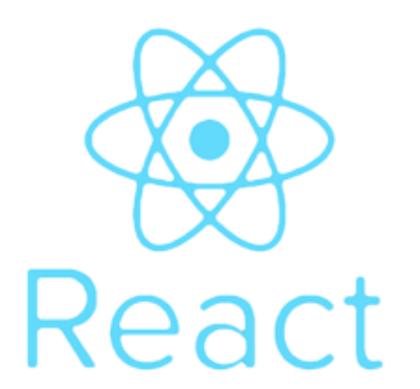

### What is Javascript? - Back End

 Javascript can also be used independently of the browser.

 Using a javascript library called node.js, it can be used to develop web applications - the so called 'back end':

- These applications enable users to:
  - sign up / log in
  - support forms
  - send/retrieve information to/from databases
  - communicate with other applications

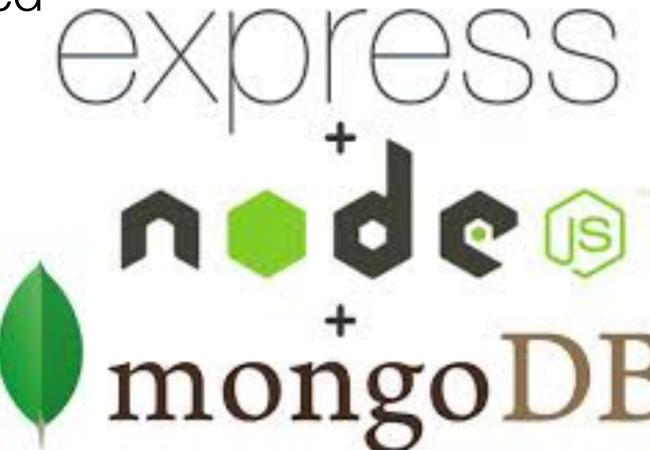

### What is Javascript? - Desktop

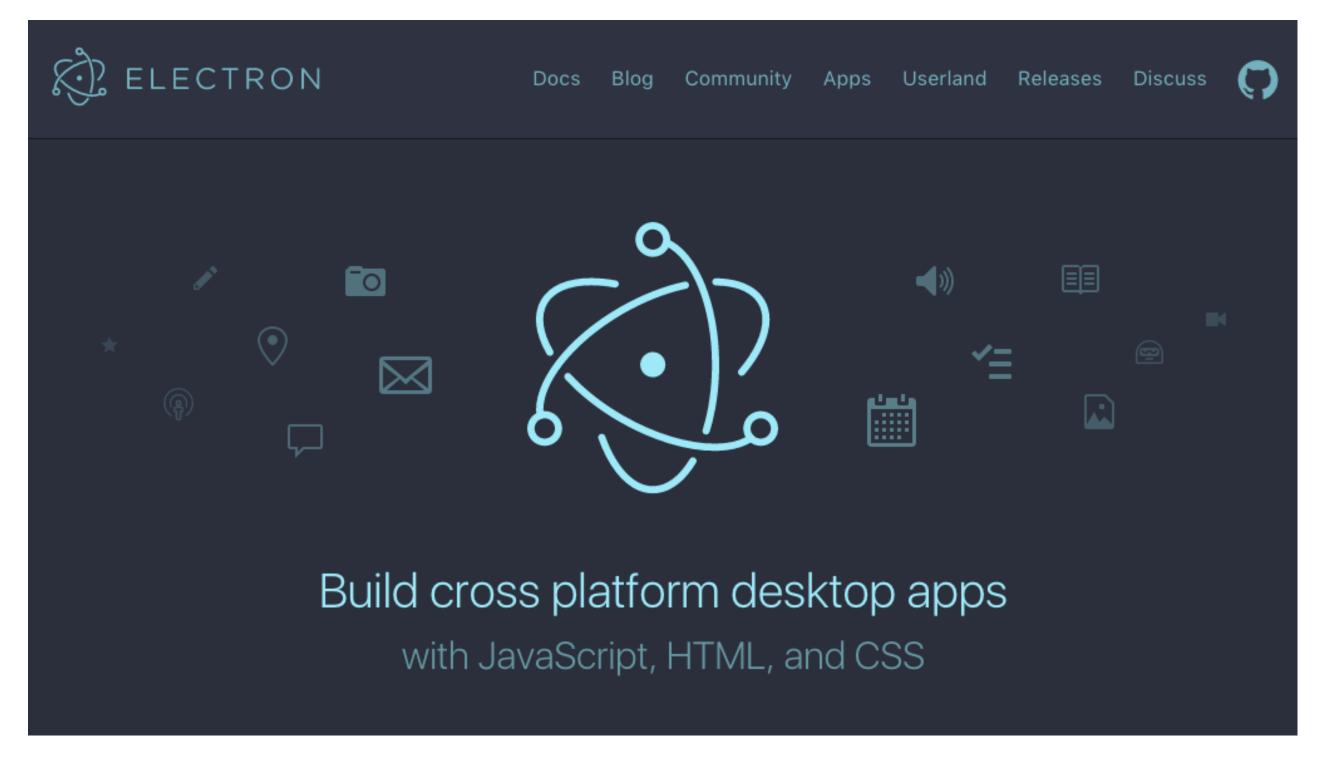

- Standalone
   Applications that run
   on a workstation.
- Typically provide
   Graphic User
   Interface capabilities
- Project Electron: a framework for building desktop apps

# What is Javascript? - IoT

 Run on embedded devices, communicate with sensors, robotics, monitor environment....

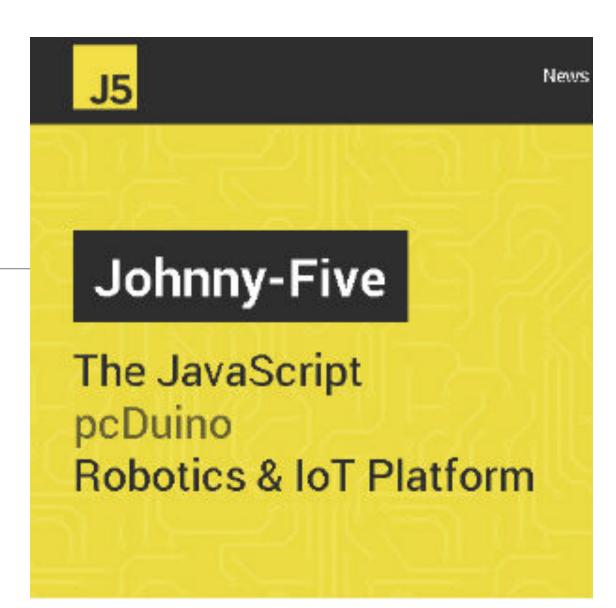

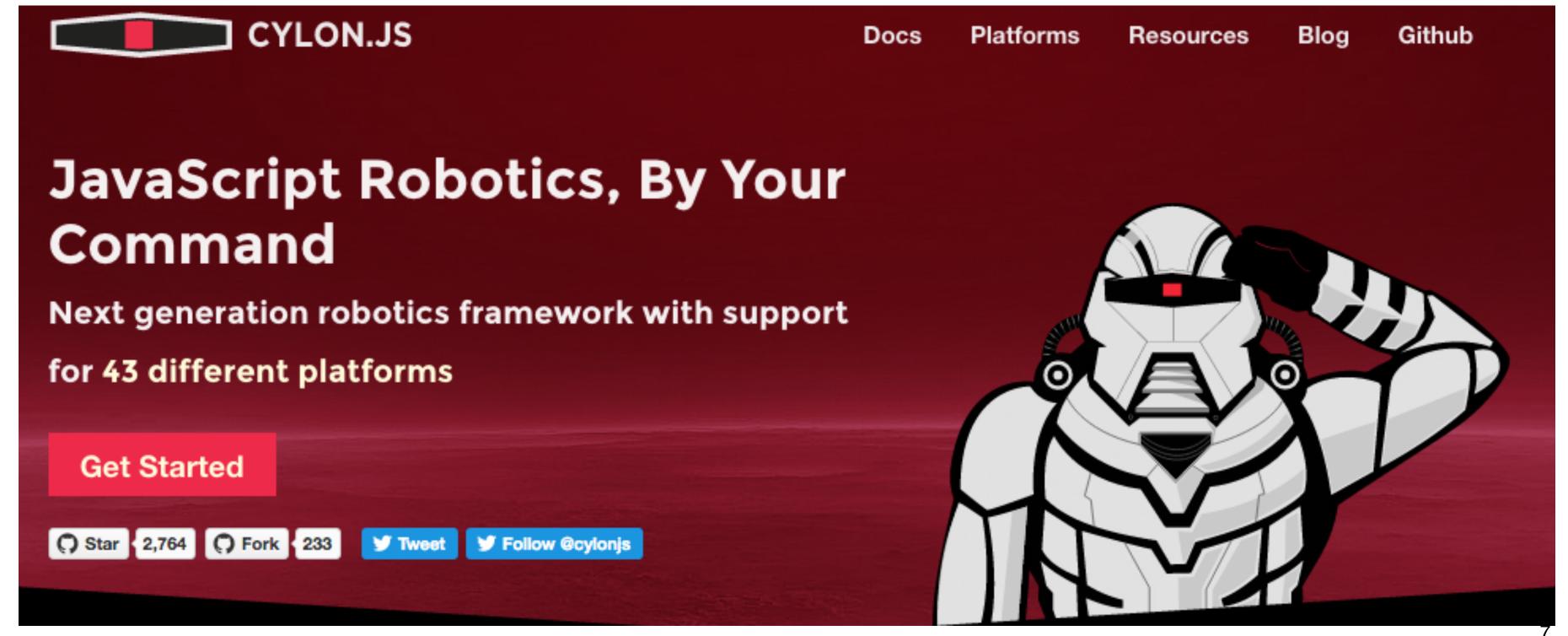

#### Javascript Origins

"JavaScript, not to be confused with Java, was created in 10 days in May 1995 by Brendan Eich, then working at Netscape and now of Mozilla. JavaScript was not always known as JavaScript: the original name was Mocha, a name chosen by Marc Andreessen, founder of Netscape. In September of 1995 the name was changed to LiveScript, then in December of the same year, upon receiving a trademark license from Sun, the name JavaScript was adopted. This was somewhat of a marketing move at the time, with Java being very popular around then."

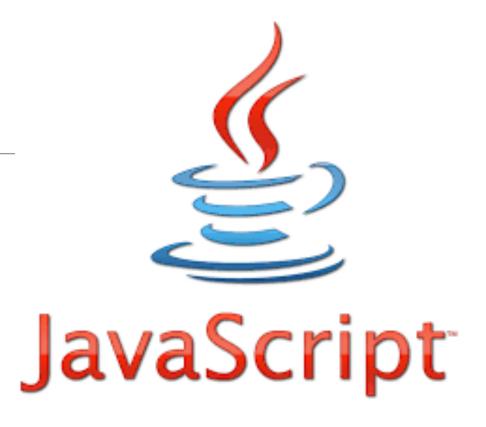

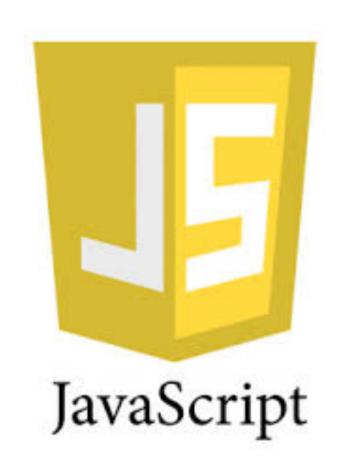

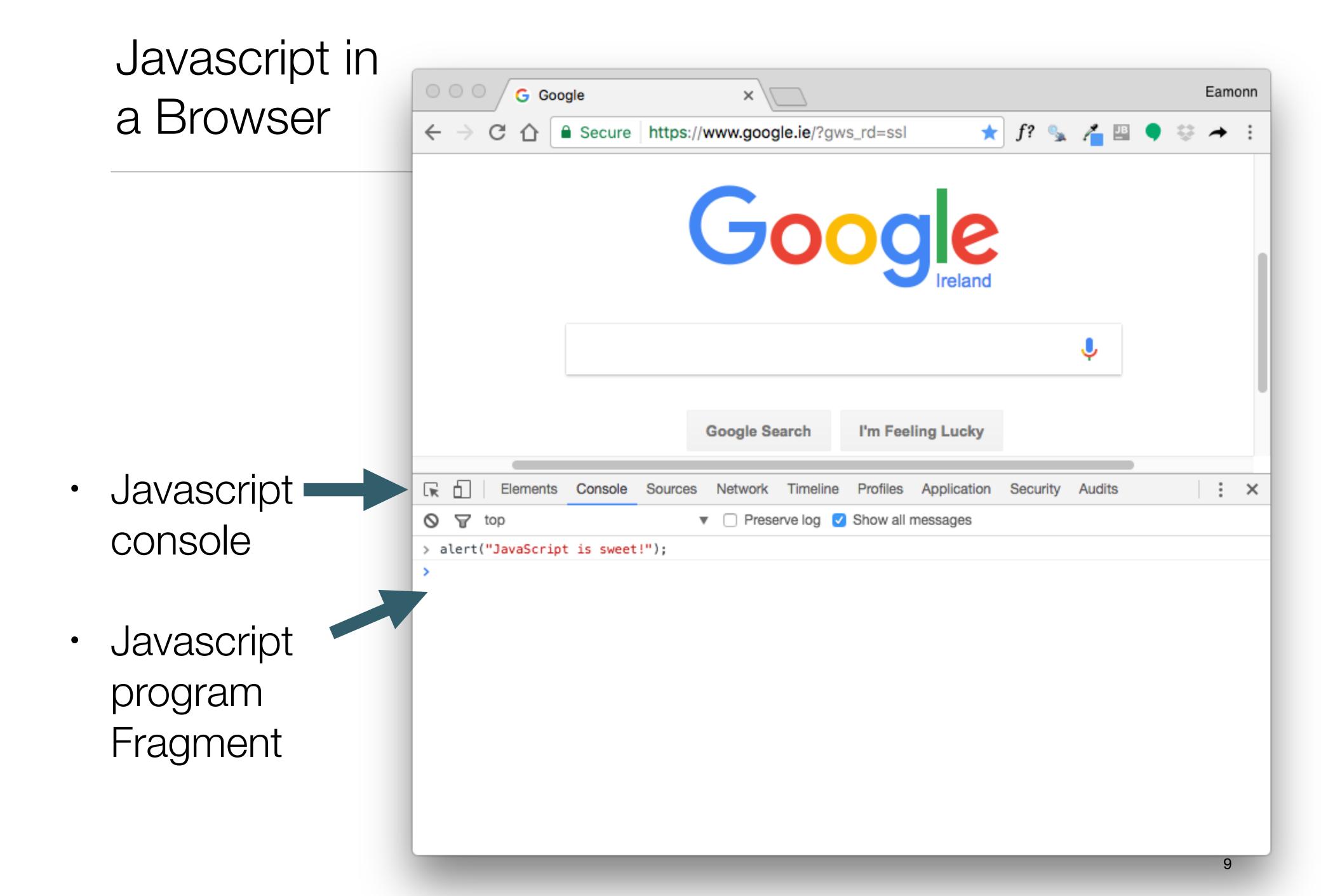

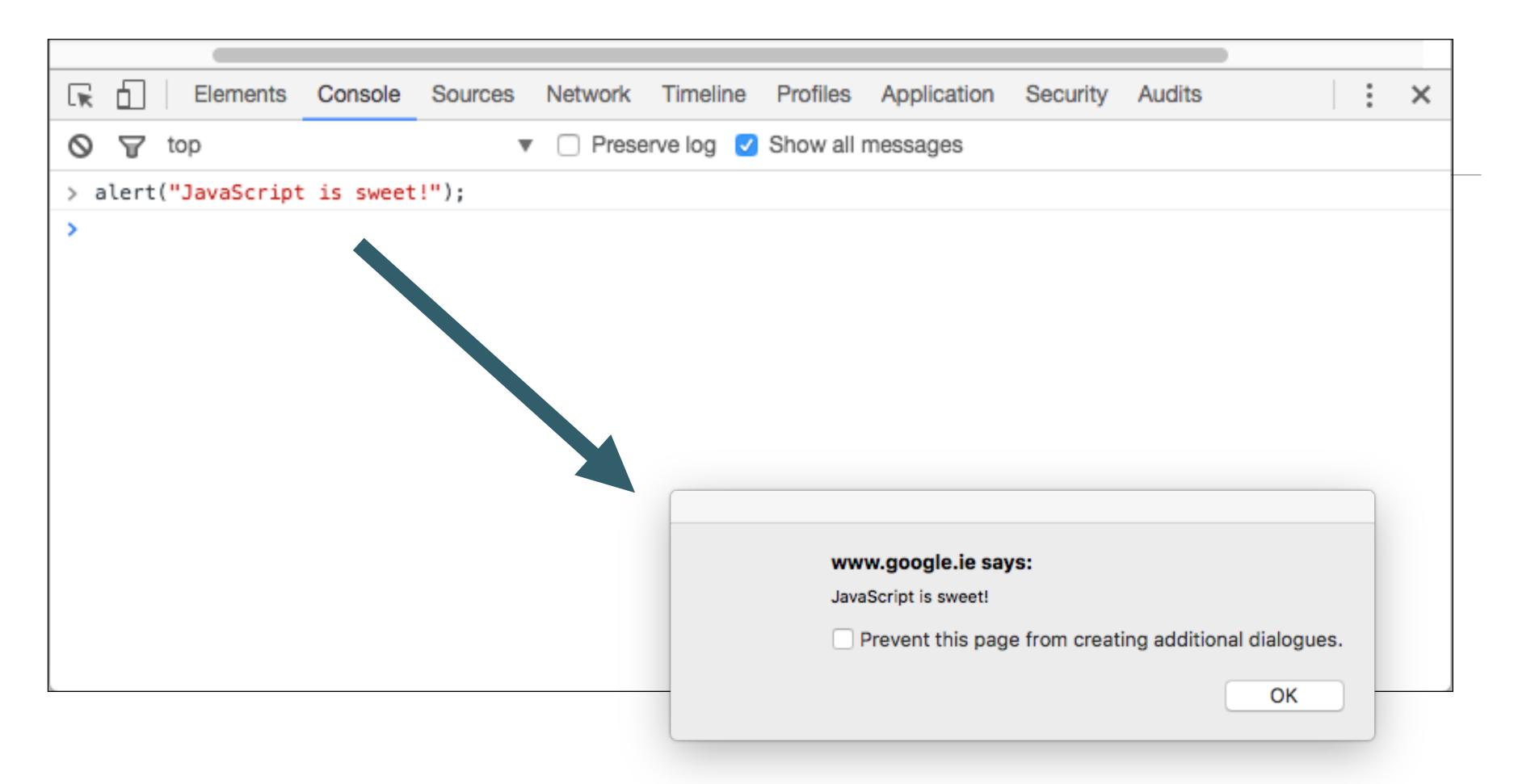

alert causes dialog window to appear...

### console.log

Network Timeline Profiles Application Elements Console Sources Security Audits Preserve log V Show all messages ∀ top > alert("JavaScript is sweet!"); javascript undefined console.log("This is less obtrusive."); fragment This is less obtrusive. undefined output of console.log function

# Running Javascript from a Web Page

inded.html

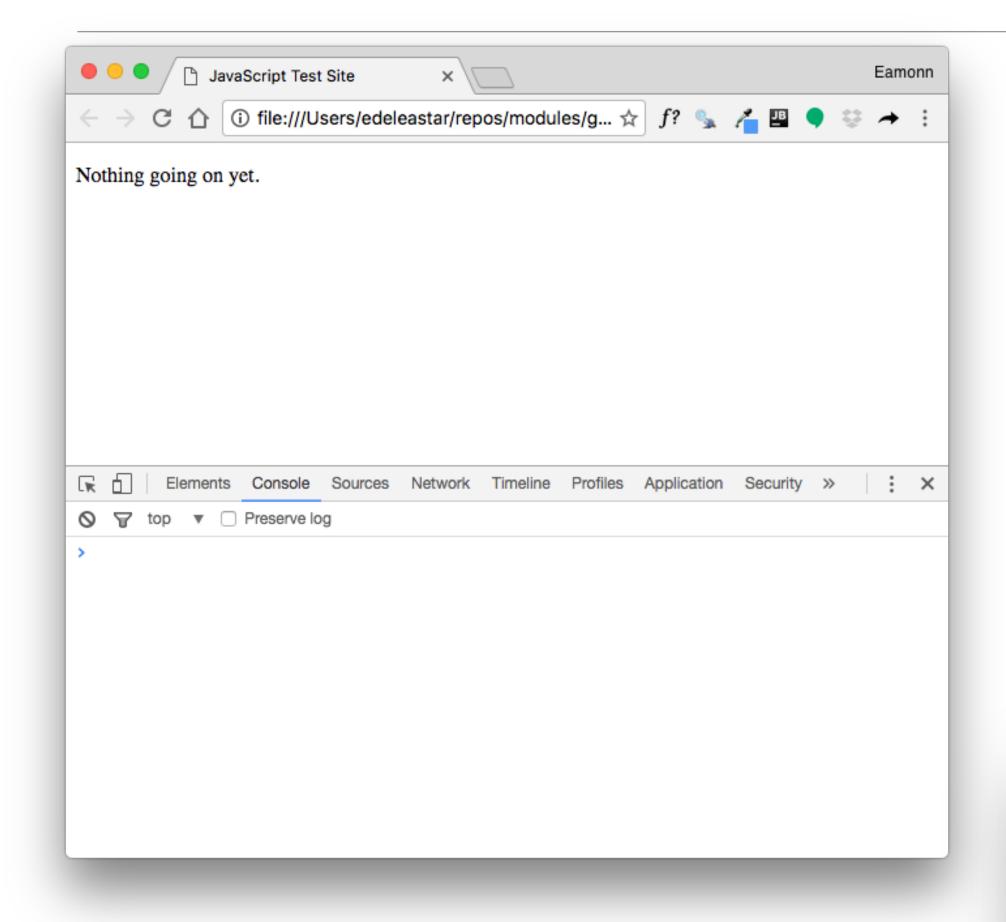

```
<!DOCTYPE html>
<html>
<head>
<title>JavaScript Test Site</title>
<script>

alert("Hello, World!");

</script>
</head>
<body>
Nothing going on yet.
</body>
</html>
```

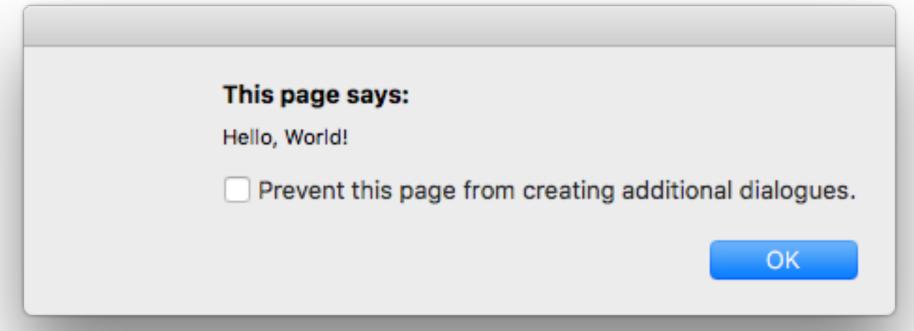

# External Javascript File

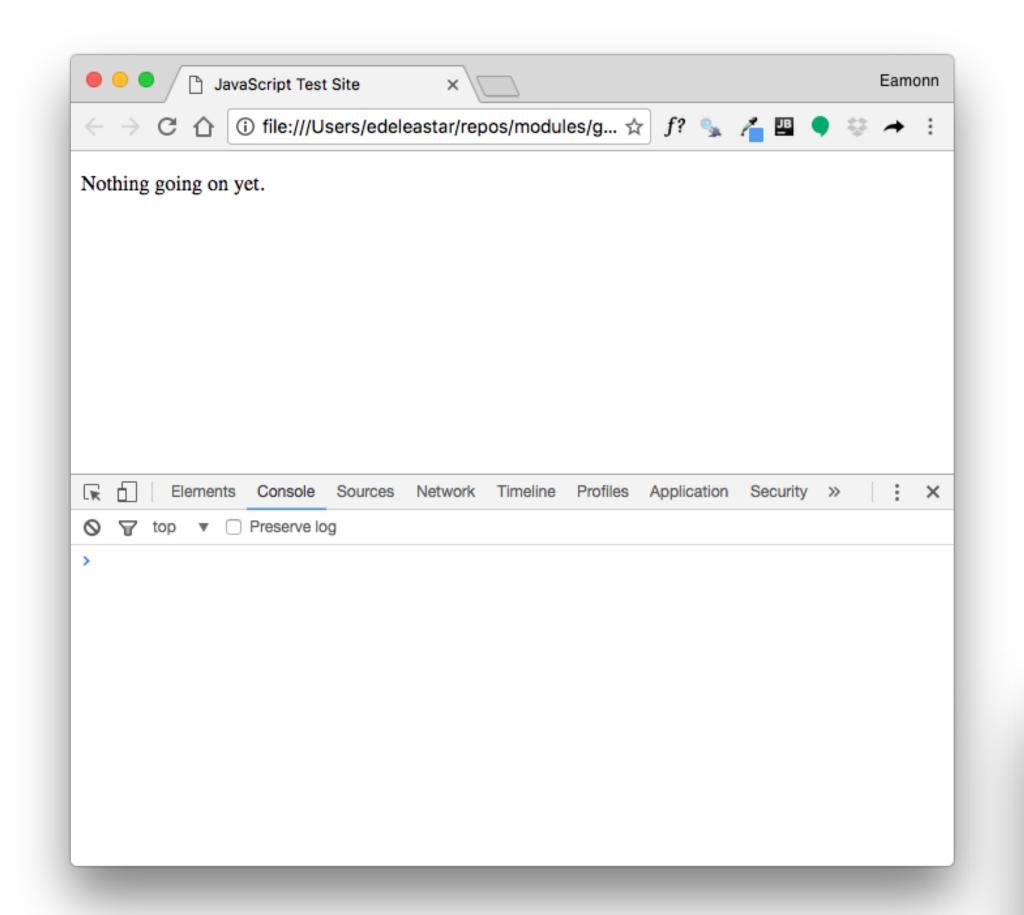

#### inded.html

#### first.js

alert("Coming to you from first.js!");

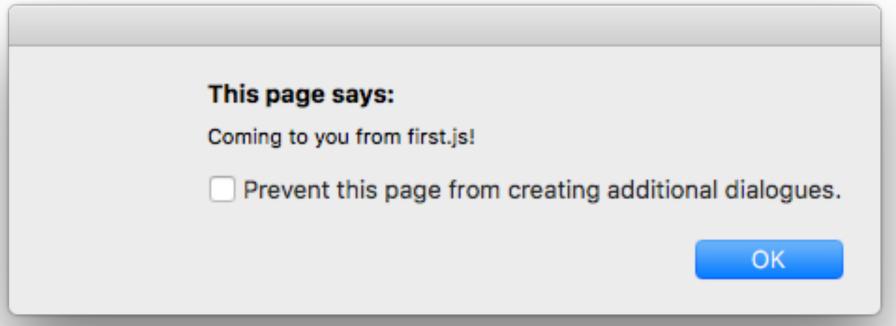

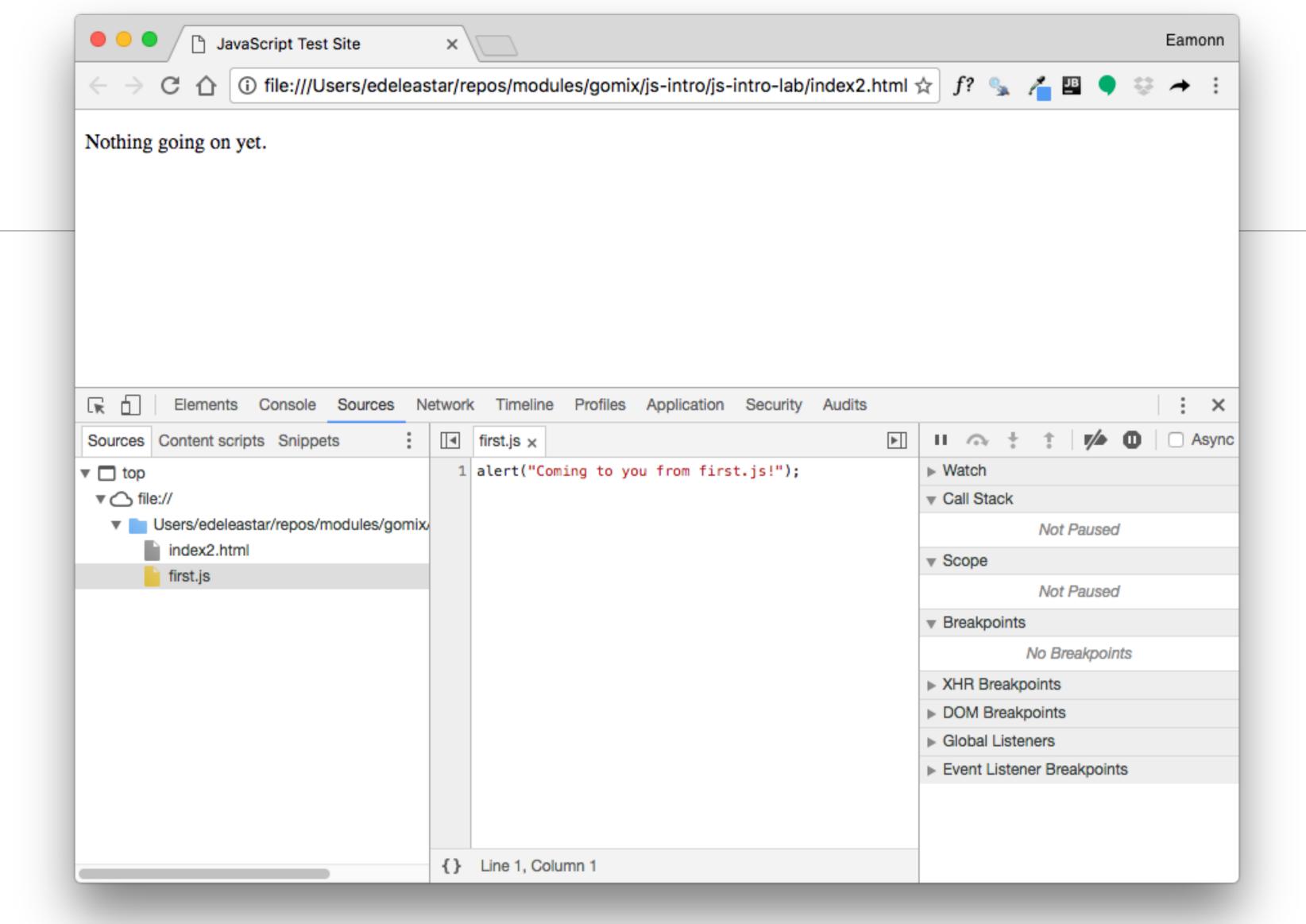

 Chrome tools enable external scripts to be examined in detail, stopped, started and inspected